# **Scenariusz zajęć/zestaw aktywności:** *Każdy Wielki był kiedyś Mały!*

#### **Autorka: Anna Krzyżanowska**

**Grupa docelowa**: dzieci 6 letnie, uczniowie klas I-III szkoły podstawowej

**Czas realizacji:** 1-2 miesiące

#### **Potrzebne materiały**:

- publikacja *Mali Wielcy. Stephen Hawking* w językach grup partnerskich
- komputer (opcjonalnie: tablica interaktywna) z dostępem do internetu
- materiały plastyczne, papier
- Samouczek do aplikacji VoiceThread pobierz **[TUTAJ](https://etwinning.pl/brepo/panel_repo_files/2023/11/29/wljrnc/samouczek-voicethread.pdf)**

#### **Cele:**

- eksploracja wybranych zagadnień nauki w powiązaniu z wybitnymi postaciami reprezentującymi różne narodowości
- poznawanie zjawisk zachodzących w bliskim i dalszym otoczeniu dziecka/ucznia (od środowiska rodzinnego do wszechświata)
- budowanie poczucia sprawstwa i możliwości realizacji swoich marzeń, mimo pojawiających się trudności (chorób, ograniczeń, niepełnosprawności) dzięki wytrwałości w dążeniu do celu;
- wykorzystanie wyobraźni i kreatywności w toku działań twórczych;
- doświadczanie pozytywnego wpływu technologii na codzienne funkcjonowanie człowieka
- korzystanie z różnych źródeł wiedzy (własne doświadczenia, książki, aplikacje w internecie)

#### **Wykorzystane narzędzia TIK i sprzęt**:

- aplikacja [Pixton](https://app.pixton.com/#/)
- aplikacja [VoiceThread](https://voicethread.com/)
- aplikacja do tworzenia współdzielonych plików graficznych ([Google Jamboard,](https://jamboard.google.com/) [Padlet,](https://padlet.com/) [workcanvas.com,](https://www.workcanvas.com/) itp).

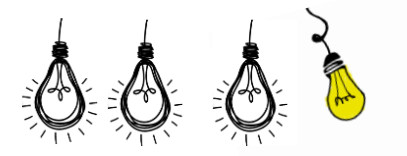

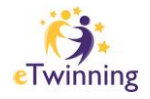

#### **Wprowadzenie do tematu**

Książka i zawarta w niej opowieść, legenda czy wiersz może stać się niezwykle inspirującym motywem w projekcie eTwinning.

Perspektywa budowania aktywności w oparciu o treść książki jest z jednej strony zawężona do poruszanej w niej tematyki (zgodnie z zasadą "keep it simple"), a jednocześnie daje nieograniczone możliwości. Wykreowane zadania mogą poruszać dowolne obszary podstawy programowej (szczególnie gdy ich cele wytycza nauczyciel) a także poszerzać treści o tematy i pytania, jakie stawiają sobie same dzieci czy uczniowie.

W poszukiwaniu inspiracji literackich do projektów eTwinning szczególnie polecam serię "Mali Wielcy" (w oryginale: "Little Great") wydawnictwa SmartBooks. Tłumaczona na wiele języków europejskich, daje możliwość zapoznania się dzieci z życiorysami sławnych postaci artystów, naukowców, społeczników o wielu narodowościach, a na ich podstawie budowanie środowiska współpracy przez wspólne aktywności.

Warto zauważyć, że do pracy nad projektem można wybrać zarówno jednego z bohaterów serii, jak i reprezentantów każdego z krajów partnerskich projektu.

Poniższy scenariusz opiera się na jednej z książek serii "Mali Wielcy" poświęconej postaci Stephena Hawkinga. Publikacja prezentuje wybrane dokonania naukowca, realizowane pomimo ograniczeń wynikających z jego choroby. Wskazuje na znaczenie wytrwałości w dążeniu do celu, chęci poznawania tajemnic wszechświata oraz znaczenia nauki i technologii dla ludzkości.

#### **Przebieg zajęć:**

#### **Aktywność nr 1:** *Mali Wielcy*

- Wprowadzenie do projektu. Zapoznanie się z zawartością publikacji "Mali Wielcy. Stephen Hawking."
- Zapoznanie się grup partnerskich.
- Wykreowanie indywidualnych awatarów i opcji class photo w aplikacji Pixton (Możliwość wygenerowania awatarów postaci noszących okulary).
- Pobranie i publikacja zdjęcia klasowego w środowisku Science/Space.

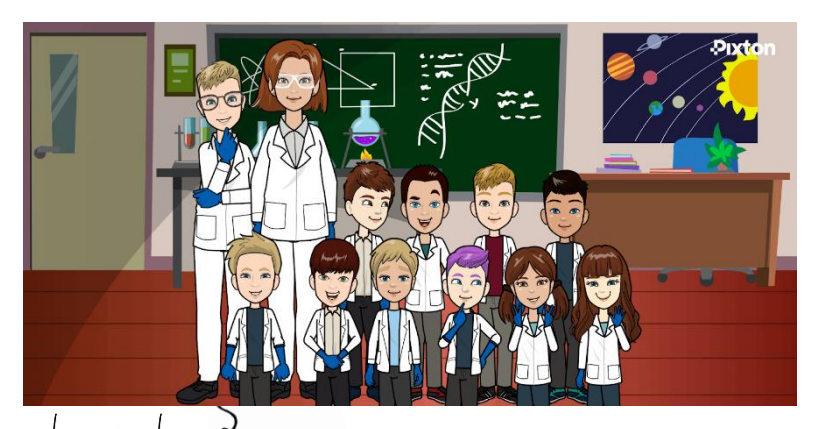

*Przykładowe zdjęcie klasowe w aplikacji Pixton, scena Science*

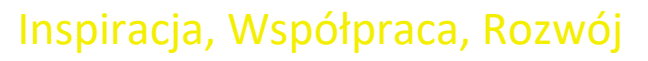

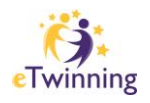

#### **Aktywność nr 2:** *Dziurawy słownik*

- Wykreowanie wspólnej ilustracji czarnej dziury, korzystając z dowolnego narzędzia do współtworzenia pliku (Google Jamboard (asynchronicznie lub w toku spotkania online na Google Meet), workcanvas.com, Padlet itp).
- Publikacja wypracowanego rysunku w aplikacji VoiceThread.
- Nagranie sformułowania "czarna dziura" w różnych wersjach językowych, dostępnych w zespole projektowym.
- Oznaczenie komentarzy głosowych za pomocą flagi swojego kraju.
- Odsłuchiwanie i próby zapamiętywania brzmienia wyrazów w opublikowanych nagraniach.

#### **Aktywność nr 3:** *Co wpadło do czarnej dziury?*

- Wybór techniki plastycznej i rysowanie dowolnych elementów, które w wyobrażeniu dzieci/uczniów mogłyby zostać wchłonięte przez kosmiczne czarne dziury.
- Umieszczenie zilustrowanych propozycji na kolejnych slajdach nowego wątku VoiceThread.
- Możliwość nagrania komentarza głosowego, wyjaśniającego treść ilustracji oraz dodania komentarza tekstowego (z nazwą, opisem przedmiotu).

#### **Aktywność nr 4:** *Syntezator mowy*

- Zaprojektowanie zespołowych lub indywidualnych syntezatorów mowy dla osób wykazujących trudności w wypowiadaniu się.
- Rysowanie projektów drogą tradycyjną za pomocą ołówka. Uwzględnienie funkcji i sposobu działania urządzenia poprzez naniesienie notatek.
- Zebranie propozycji wynalazków w nowym wątku VoiceThread.
- Możliwość nagrania komentarzy głosowych wyjaśniających sposób pracy syntezatora.

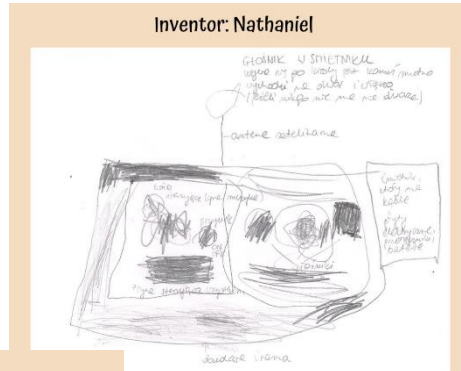

Project details: loadspeakers in a dustbin

- · dustbin has cables, electric plate, batteries and switches control plate to control
- everything
- loudspeakers • on and off buttons
- control wheel (to play the music)
- the best option to use when you feel sad, so you go outside and turn it on when nobody is there

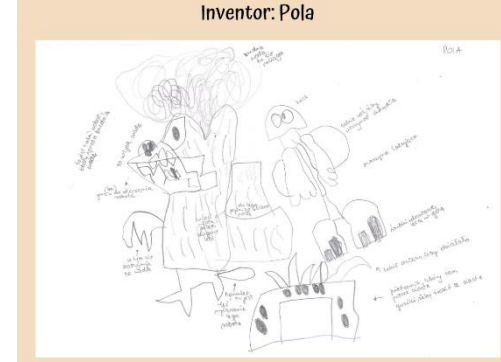

#### Projects details:

• self working oven which bakes cakes on its own;

- a robot which cleans dirty water (draws in, keeps in a container, filters and gives back)
- flying costume consisting of a helmet, wings holder and jet screws)

*Przykładowe projekty wynalazków zawierających notatki uszczegóławiające działanie urządzenia.*

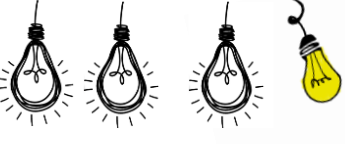

## Inspiracja, Współpraca, Rozwój

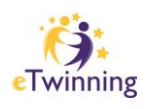

#### **Aktywność nr 5:** *Niesamowite odkrycie*

- Rozmowa, w toku której dzieci próbują wyjaśnić znaczenie myśli Stephena, podsumowującej jego osiągnięcia (sentencja brzmi: *Jakkolwiek trudne może ci się wydawać życie, zawsze jest coś, co możesz zrobić, żeby odnieść sukces*).
- Odniesienie do realnych trudności, jakich doświadcza lub może doświadczać człowiek (dziecko/dorosły).
- Pozytywna afirmacja.
- Nagranie sentencji w językach grup projektowych w nowym wątku VoiceThread, wykorzystując profil z flagą swojego kraju.
- Odsłuchiwanie brzmienia myśli Stephena w różnych językach świata.

### **Aktywność nr 6:** *Wszystko jest możliwe*

- Ewaluacja projektu.
- Zebranie wypowiedzi określających, czego nauczył uczestników Stephen Hawking.
- Określenie, co było dla nich nowe, czego ciekawego się dowiedzieli, co zapamiętają na przyszłość.
- Opracowanie zestawienia wypowiedzi uczestników w nowym wątku VoiceThread (komentarze wideo z opisem).

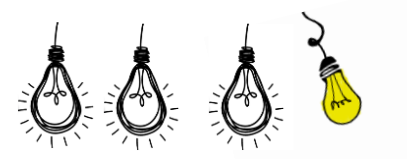

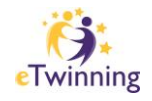